# Inhaltsverzeichnis

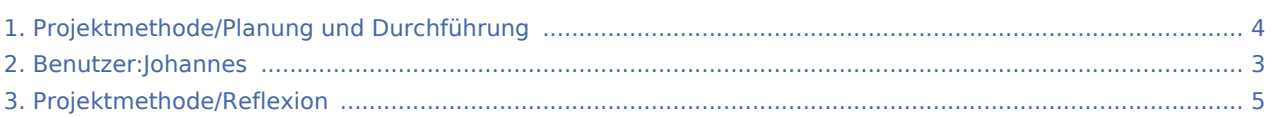

#### Projektmethode/Planung und Durchführung

#### **[Version vom 7. März 2020, 17:16 Uhr](#page-3-0) [\(Quelltex](#page-3-0) [Version vom 7. März 2020, 18:08 Uhr](#page-3-0) [\(Quelltex](#page-3-0) [t anzeigen](#page-3-0))** [Johannes](#page-2-0) [\(Diskussion](https://wiki.rover.de/index.php?title=Benutzer_Diskussion:Johannes&action=view) | [Beiträge](https://wiki.rover.de/index.php/Spezial:Beitr%C3%A4ge/Johannes)) ([Markierung:](https://wiki.rover.de/index.php/Spezial:Markierungen) [Visuelle Bearbeitung\)](https://wiki.rover.de/index.php?title=Rover-Wiki:VisualEditor&action=view) **[t anzeigen](#page-3-0))** [Johannes](#page-2-0) ([Diskussion](https://wiki.rover.de/index.php?title=Benutzer_Diskussion:Johannes&action=view) | [Beiträge\)](https://wiki.rover.de/index.php/Spezial:Beitr%C3%A4ge/Johannes) [\(Markierung](https://wiki.rover.de/index.php/Spezial:Markierungen): [Visuelle Bearbeitung\)](https://wiki.rover.de/index.php?title=Rover-Wiki:VisualEditor&action=view)

[← Zum vorherigen Versionsunterschied](#page-3-0)

[Zum nächsten Versionsunterschied →](#page-3-0)

## <span id="page-2-0"></span>Projektmethode/Planung und Durchführung: Unterschied zwischen den Versionen

**[Version vom 7. März 2020, 18:08 Uhr](#page-3-0) ([Quelltext anzeigen](#page-3-0))** [Johannes](#page-2-0) [\(Diskussion](https://wiki.rover.de/index.php?title=Benutzer_Diskussion:Johannes&action=view) | [Beiträge](https://wiki.rover.de/index.php/Spezial:Beitr%C3%A4ge/Johannes)) ([Markierung:](https://wiki.rover.de/index.php/Spezial:Markierungen) [Visuelle Bearbeitung\)](https://wiki.rover.de/index.php?title=Rover-Wiki:VisualEditor&action=view) [Zum nächsten Versionsunterschied →](#page-3-0)

## <span id="page-3-0"></span>Projektmethode/Planung und Durchführung: Unterschied zwischen den Versionen

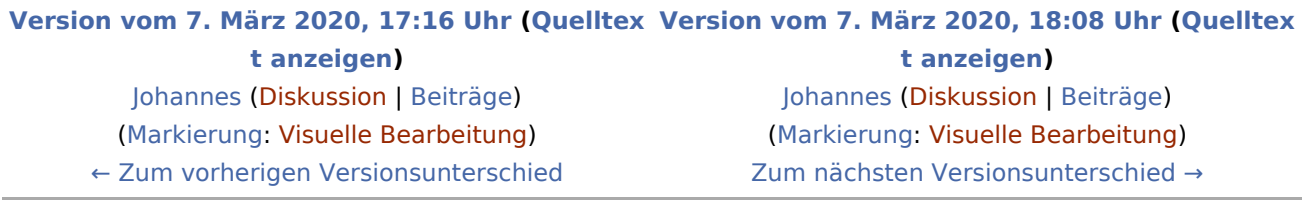

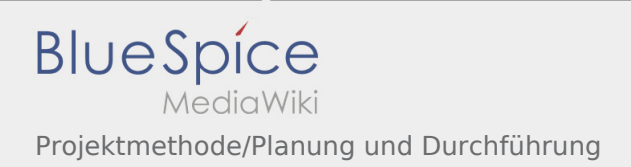

## <span id="page-4-0"></span>Projektmethode/Reflexion und Projektmethode/Planung und Durchführung: Unterschied zwischen den Seiten

#### **[Version vom 7. März 2020, 17:16 Uhr](#page-4-0) [\(Quelltex](#page-4-0) [Version vom 7. März 2020, 18:08 Uhr](#page-3-0) [\(Quelltex](#page-3-0) [t anzeigen](#page-4-0))** [Johannes](#page-2-0) [\(Diskussion](https://wiki.rover.de/index.php?title=Benutzer_Diskussion:Johannes&action=view) | [Beiträge](https://wiki.rover.de/index.php/Spezial:Beitr%C3%A4ge/Johannes)) ([Markierung:](https://wiki.rover.de/index.php/Spezial:Markierungen) [Visuelle Bearbeitung\)](https://wiki.rover.de/index.php?title=Rover-Wiki:VisualEditor&action=view) **[t anzeigen](#page-3-0))** [Johannes](#page-2-0) ([Diskussion](https://wiki.rover.de/index.php?title=Benutzer_Diskussion:Johannes&action=view) | [Beiträge\)](https://wiki.rover.de/index.php/Spezial:Beitr%C3%A4ge/Johannes) [\(Markierung](https://wiki.rover.de/index.php/Spezial:Markierungen): [Visuelle Bearbeitung\)](https://wiki.rover.de/index.php?title=Rover-Wiki:VisualEditor&action=view)